## streamingACN

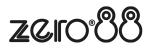

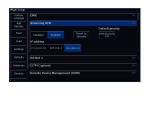

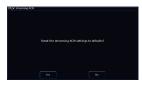

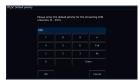

nage not følund or type unknown

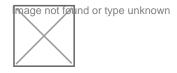